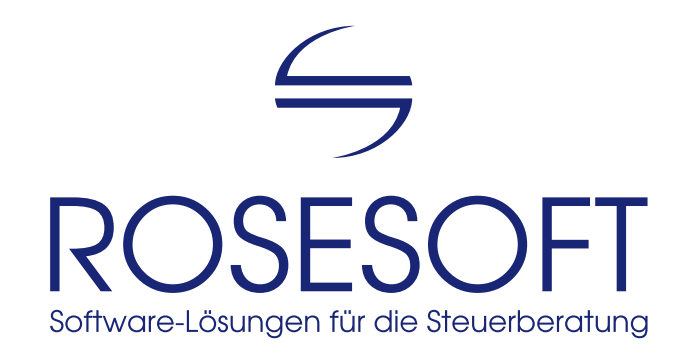

Software zur Erstellung von Anträgen auf Lohnsteuer-Ermäßigung

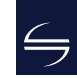

## Inhalt

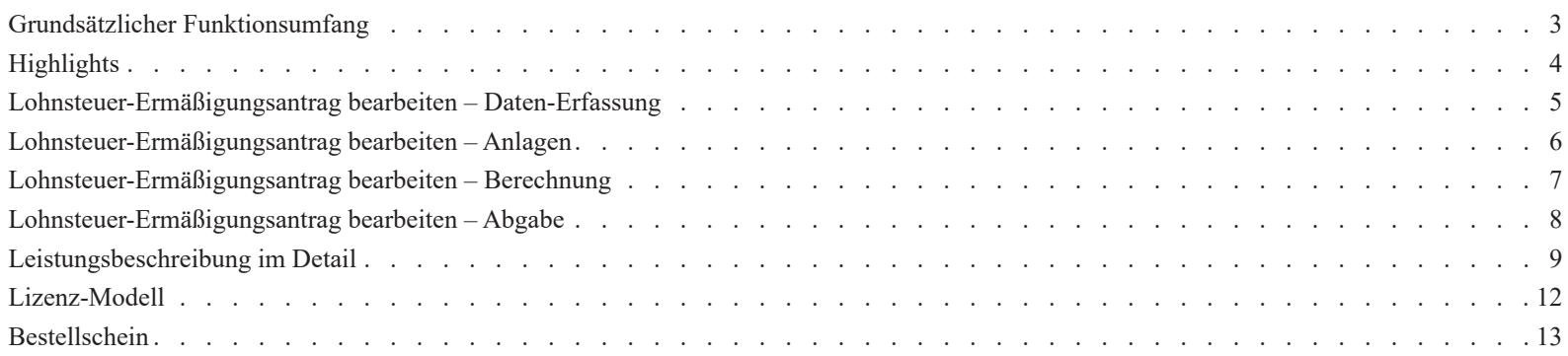

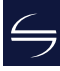

### <span id="page-2-0"></span>Grundsätzlicher Funktionsumfang

Unsere Software **LStErm** ist ein umfangreiches Werkzeug, um **Anträge auf Lohnsteuer-Ermäßigung** sowohl im **ausführlichen** als auch **vereinfachten Verfahren** zu erstellen. Weiterhin kann eine Vielzahl sonstiger Anträge (z.B. der Antrag auf Ausstellung einer Bescheinigung für den Lohnsteuerabzug, der Antrag auf Steuerklassenwechsel) mit der Software erstellt werden.

Für erstellte Anträge auf Lohnsteuer-Ermäßigung lassen sich die voraussichtlichen Freibeträge vorab berechnen. Die Einreichung der Anträge beim Finanzamt erfolgt elektronisch per ELSTER oder durch Ausdruck der nichtamtlichen Formulare auf Blanko-Papier.

Der Fokus wird dabei auf **schnelles, integriertes und zuverlässiges Arbeiten** gesetzt. Damit ist die Software insbesondere für die Erledigung größerer Mengen von Anträgen auf Lohnsteuer-Ermäßigung geeignet.

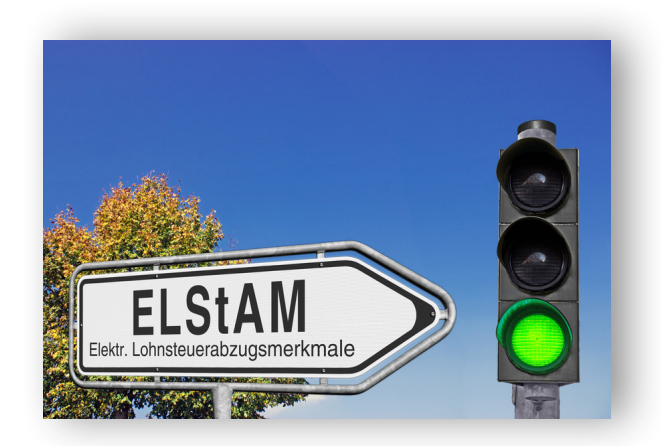

### <span id="page-3-0"></span>**Highlights**

Steuer-Software ist ein Werkzeug, mit dem Sie Ihre Arbeit erledigen wollen und müssen. Deshalb ist unsere Software...

### schnell

schnell installiert, schnell zu erlernen, schnell in Ausführung, schnell fertig mit jedem einzelnen Antrag

### zuverlässig

basierend auf dem freien Datenbank-System "PostgreSQL", berücksichtigt stets die rechtlichen und technischen Anforderungen, neue Jahresversionen erscheinen zu festen Terminen

### exakt

genaue und detailliert nachvollziehbare Berechnungs-Ergebnisse, Vergleiche erleichtern die Beratung

### unkompliziert

komplexe Themen-Zusammenhänge sind einfach zu erfassen, intuitiv bedienbar, geradlinig aufgebaut von der Erfassung bis zur elektronischen Abgabe per ELSTER

Denn dadurch erstellen Sie Ihre Anträge auf hohem Niveau in kürzester Zeit. SO macht das Arbeiten Spaß!

### <span id="page-4-0"></span>Lohnsteuer-Ermäßigungsantrag bearbeiten – Daten-Erfassung

Sie wissen, welche Informationen wo im Antrag einzutragen sind. Deshalb orientiert sich die **Formular-Erfassung** von **LStErm** an den amtlichen Formularen. Allerdings ohne diese 1:1 abzubilden – denn so sind häufig benötigte Funktionen direkt und klar den entsprechenden Formularbereichen zugeordnet.

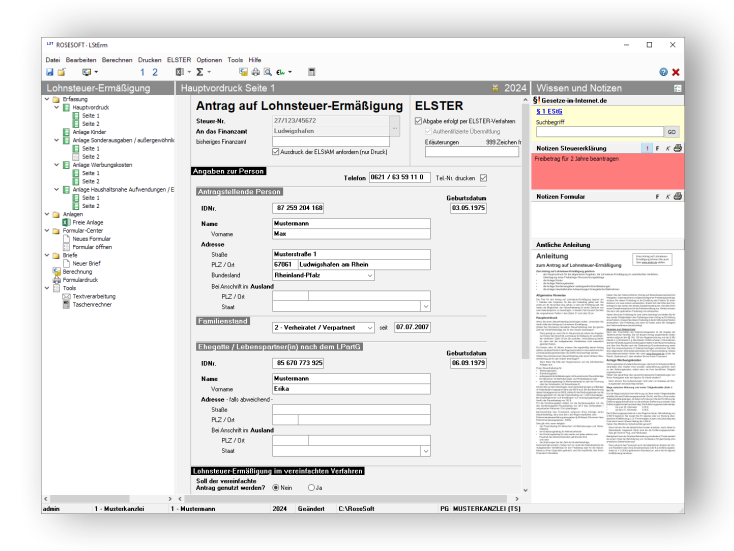

Noch einfacher wird die Arbeit durch die integrierte **Anlage Kinder:**  So können alle kinderbezogenen Angaben sehr schnell erfasst werden und Sie ersparen sich die Suche nach der entsprechenden Formularstelle.

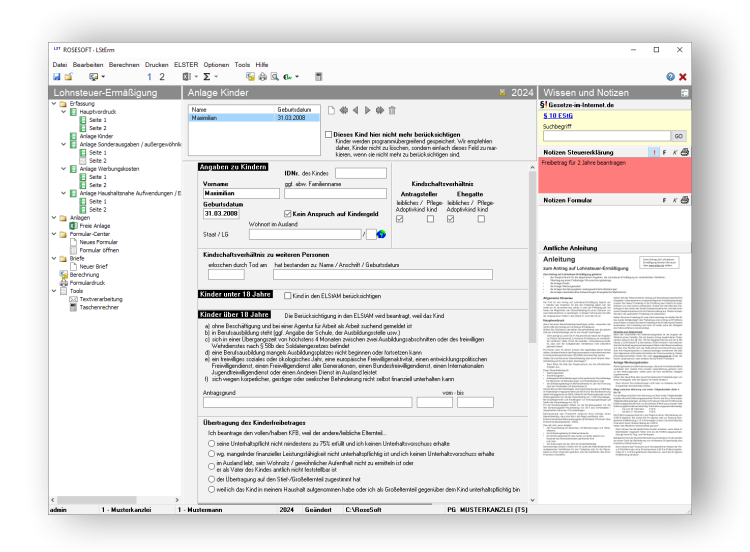

### <span id="page-5-0"></span>Lohnsteuer-Ermäßigungsantrag bearbeiten – Anlagen

Große Flexibilität wird durch individuelle Anlagen zum Antrag erreicht. Hier bietet **LStErm** folgende Möglichkeiten:

### **MS-Excel**

Mit Anlagen in Microsoft-Excel lassen sich umfangreiche Berechnungen durchführen und Werte automatisch in **LStErm** übernehmen. Individuelle Vorlagen führen schnell zum Ergebnis und stellen sicher, dass ein einheitliches Layout genutzt wird.

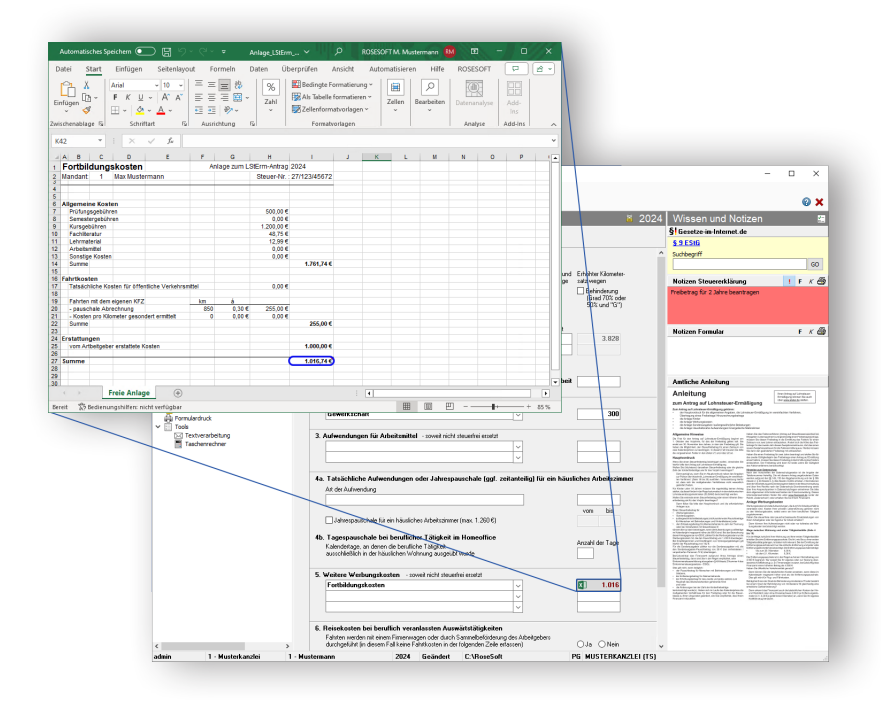

### **Tippstreifen**

Mit dem integrierten Tool **MiniEXL** stehen rechnende Tippstreifen inkl. Erläuterungstexten zur Verfügung.

Insbesondere für einfache Additionen und kleinere Berechnungen stellt **MiniEXL** eine bequeme und sehr schnelle Alternative zum "großen" Microsoft-Excel dar. Denn auch hier gilt: Wir möchten, dass Sie Ihre Arbeit möglichst effizient erledigen können.

### <span id="page-6-0"></span>Lohnsteuer-Ermäßigungsantrag bearbeiten – Berechnung

**LStErm** bietet eine klar strukturierte und nachvollziehbare Berechnung des Lohnsteuer-Freibetrages. Dieser wird in Abhängigkeit von den Eingaben ggf. auch als Monats- / Wochen oder Tages-Freibetrag angezeigt.

#### **Detailberechnungen**

Direkt aus der Hauptberechnung heraus sind einige unterschiedliche Detailberechnungen erreichbar. Diese zeigen Ihnen die Herleitung jedes steuerlich zu berücksichtigenden Wertes auf Basis Ihrer Eingaben.

 $\overline{\phantom{0}}$ 

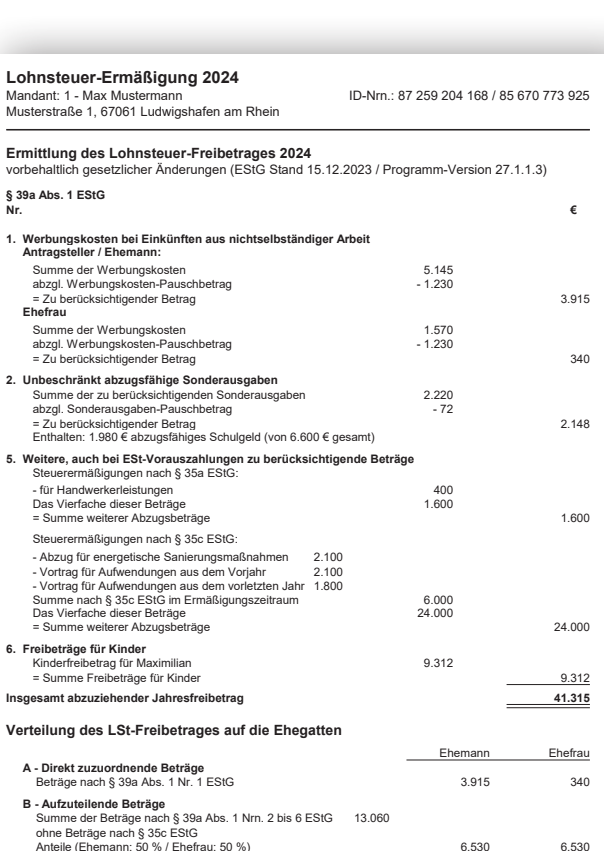

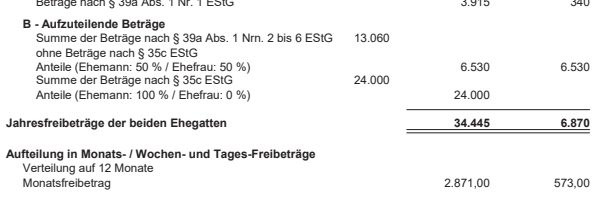

### <span id="page-7-0"></span>Lohnsteuer-Ermäßigungsantrag bearbeiten – Abgabe

### **ELSTER**

**LStErm** unterstützt den elektronischen Versand von Anträgen per ELSTER und Formulardruck. Anträge auf Lohnsteuerermäßigung können nur im authentifizierten Verfahren versendet werden.

### **Formulardruck**

Alle Formulare lassen sich im DIN-A4-Format ausdrucken. Unterstützt wird der Duplex-Druck. Wahlweise erfolgt diese Ausgabe ins PDF-Format.

#### **Archivierung**

Beim Abschließen der Erklärung werden die komprimierte ELSTER-Erklärung und/oder die Formulare inkl. Anlagen in der elektronischen Ablage abgelegt. So stehen Ihnen diese für Folgejahre stets zur Verfügung.

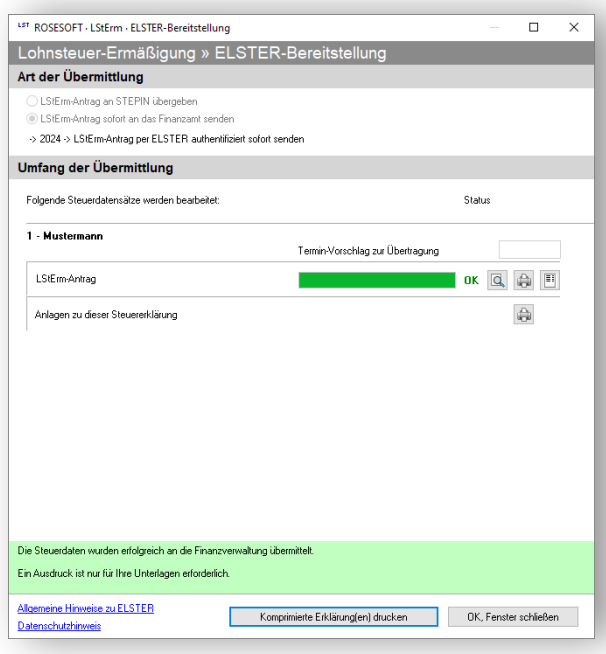

### <span id="page-8-0"></span>Leistungsbeschreibung im Detail

#### **Grundlegende Funktionen**

Unter Microsoft-Windows ausführbare Software zum Erstellen…

- des Antrags auf Lohnsteuer-Ermäßigung 2024
- des vereinfachten Antrags auf Lohnsteuer-Ermäßigung 2024

#### **Daten-Erfassung**

- "Formular-Erfassung" für
- Hauptvordruck LSt-Ermäßigungsantrag
- Anlage Kinder für maximal 8 Kinder
- Anlage Sonderausgaben / außergewöhnliche Belastungen
- Beschränkung auf 3 unterstützte Personen
- Anlage Werbungskosten
- Anlage Haushaltsnahe Aufwendungen / Energetische Maßnahmen
- Die Formular-Erfassungen orientieren sich in Art und Umfang an den amtlichen Steuererklärungs-Formularen. Die amtlichen Formulare werden nicht 1:1, sondern sinngemäß abgebildet. Soweit es auf Grund logischer Notwendigkeiten erforderlich ist, sind einzelne Felder der amtlichen Formulare nicht enthalten bzw. es sind Felder zur Erfassung weiterer Informationen enthalten.
- Notizen zur Steuerklärung / zum einzelnen Formular
- Erstellen von Anlagen zur Steuererklärung
- Schnittstelle zu Microsoft-Excel (siehe Hardware-Voraussetzungen / Microsoft-Lizenz erforderlich), in dem komplexe Anlagen erstellt werden können
- Erstellen einfacher Anlagen in "MiniEXL", das einem Tippstreifen inkl. Berechnung ähnelt
- Erstellen komplexer Anlagen in "EXL", einem integrierten Rechenblatt

#### **Berechnung**

- Berechnung des Lohnsteuer-Freibetrages
- Detailberechnungen zur nachvollziehbaren Herleitung von Teilbeträgen für
- Freibetrag für Ausbildungs-Sonderbedarf
- Kinderbetreuungskosten
- Unterstützung bedürftiger Personen
- Fehler- und Hinweisprotokoll
- Ermittlung der Gegenstandswerte und des Gebührenrahmens auf Basis der Steuerberatervergütungsverordnung (StBVV)
- Die Berechnung berücksichtigt nur erfasste Daten. Insbesondere in Fällen, in denen Daten weiterer Personen nötig sind (z.B. unvollständige Daten eines anderen Elternteils von Kindern), ist ggf. keine zuverlässige Berechnung des Lohnsteuer-Freibetrages möglich.
- Die Berechnung ermittelt den Lohnsteuer-Freibetrag; sie erfolgt ohne Gewähr. Die endgültige Berechnung des Finanzamtes kann vom ermittelten voraussichtlichen Ergebnis abweichen. Es besteht kein Anspruch, dass das Finanzamt zum gleichen Ergebnis kommt.
- Weder die Berechnung noch unser im Rahmen einer kostenlosen Zusatzleistung angebotener Support bieten eine Steuerberatung. Die Berechnung entlastet weder den Steuerberater noch seine Mitarbeiter; diese haben die Ergebnisse auf Plausibilität und Richtigkeit zu prüfen.
- Schnelldruck der gezeigten Berechnung
- Stapeldruck der Hauptberechnung inkl. Detailberechnungen
- Ausgabe der Berechnung im PDF-Format
- Individuelle Kopf- und Fußzeilen
- Die Berechnung ist nicht enthalten in Software der Produktlinie "FDepot"

#### **Formulardruck**

- Druck der unter "Formular-Erfassung" genannten Formulare im DIN-A4-Format auf Blanko-Papier
- Druck benötigter Detailberechnungen
- Druck automatisch erstellter Ergänzungsformulare
- Unterstützung des Duplex-Drucks
- Stapeldruck der Formulare inkl. Anlagen und Berechnung
- Druck von auf 50% verkleinerten Aktenexemplaren
- Individuelle Grafik mit Kanzlei-Logo im Stempelfeld (optional)
- Der Formulardruck erfolgt ohne Gewähr; die erstellten Ausdrucke sind...
- vom Anwender vor Abgabe der Anträge auf Richtigkeit und Vollständigkeit zu prüfen
- vom Steuerpflichtigen vor Leisten der Unterschrift auf Richtigkeit und Vollständigkeit zu prüfen

#### **ELSTER**

- Elektronische Übermittlung von Erklärungen ab dem Antragszeitraum für 2024
- Plausibilitäts-Prüfung der Daten vor der Bereitstellung
- Erstellen der komprimierten ELSTER-Erklärung / des Dokuments im PDF-Format
- Erstellen eines Entwurfs der ELSTER-Erklärung / des Freizeichnungsdokuments im PDF-Format
- Die elektronische Übermittlung erfolgt ohne Gewähr; die komprimierte ELSTER-Erklärung im PDF-Format ist vom Anwender auf Richtigkeit, Vollständigkeit und Vorhandensein von Datenübermittlungs-Zeitpunkt sowie Telenummer / Ticketcode zu prüfen
- Einschränkung nach § 87c Abs. 2 AO: Nicht per ELSTER übermittelt werden können:
- Formulare, die nicht durch diese Software unterstützt werden (vgl. "Daten-Erfassung")
- Diverse Detailangaben, welche den Umfang der amtlichen Formulare überschreiten

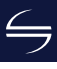

### Leistungsbeschreibung im Detail

• Daten, für die es von Seiten der Finanzverwaltung keine Möglichkeit der elektronischen Übertragung gibt

#### **Allgemeine Funktionalität**

- Speichern und Einlesen der erfassten Daten
- Mehrkanzleien-Fähigkeit
- Jahresübernahme aus dem Vorjahr
- Einzelne Formulare abschließen
- Erklärung abschließen
- Archivierung von Berechnung und Formularen im PDF-Format
- Löschen aller Daten einer Seite
- Einzelnes Jahr löschen
- Kanzlei wechseln
- Automatische Datensicherung während der Bearbeitung (optional)
- Auskunft-Funktionen
- Anzeige von Gesetzestexten und amtlicher Anleitung (optional)
- News-Fenster auf der Startseite
- Liste der zuletzt bearbeiteten Fälle pro Benutzer
- Liste der am Programm angemeldeten Benutzer
- Individuelle Vorlagen für selbsterstellte Anlagen / Textbausteine
- Taschenrechner mit Steuerberechnungs-Funktionen
- LSt- / ESt-Service-Funktionen
- Fernwartung (setzt Internet-Verbindung voraus)
- Hilfe-Aufruf in allen Bereichen
- Support-Anfrage per E-Mail aus dem Programm heraus

#### **Integrierte allgemeine Programme**

- Integrierter Arbeitsplatz **iKanzlei** mit
- **Anwendungs-Ebene Kanzlei**
	- Willkommen
	- Neutrale Startseite
	- Optional kann ein individuelles Logo hinterlegt werden
- Datensicherung
- Sicherung und Rücksicherung des kompletten **Datenbestandes**
- Rücksicherung einer Einzel-Sicherung
- Berechtigungen
- Mandanten-Auswahl
- Anlegen und Bearbeiten von Mandanten der aktiven Kanzlei
- Auswahl über Mandanten-Liste oder Liste der zuletzt geöffneten Mandanten
- Stapel-Versand von Steuererklärungen per ELSTER
- Bescheidabholung per ELSTER (kostenpflichtige Lizenz **EBP** erforderlich)
- Kontrollfunktionen
- Besteuerungs-Statistik
- Rechtsbehelfsfristen kontrollieren
- Auswertungen
- Mandanten-Liste
- Geburtstags-Liste
- Benutzer-Statistik
- Fall-Statistik
- Bescheid-Verwaltung
- (kostenpflichtige Lizenz **EBP** erforderlich)
- Tabellarische Anzeige der ungeprüften Steuerbescheide
- Tabellarische Anzeige der laufenden Rechtsbehelfsfristen
- Auswertungen von Bescheid-Daten
- Bescheid-Auskunft
- Vorauszahlungs-Auskunft
- Rechtsbehelfsfristen
- Rechtsbehelfs-Liste
- Ungeprüfte Bescheide
- Vorläufige Bescheide nach § 165 AO
- Bescheide unter Vorbehalt der Nachprüfung nach § 164 AO
- Bearbeitungsstand
- Tabellarische Anzeige der Bearbeitungsstände einzelner Steuererklärungen, gegliedert nach
- Soll- und Ist-Stand
- Erklärungen, die noch nicht in Bearbeitung sind
- Erklärungen in Bearbeitung
- Alle Programme
- Aufruf aller lizenzierten Programme ohne Vorauswahl eines Mandanten
- **Anwendungs-Ebene Mandant**
- Zentrale Übersichtsseite mit den wichtigsten Informationen des ausgewählten Mandanten
- Stammdaten
- Aufgaben / Bearbeitungsstand
- Notizen
- Direktstart der Bearbeitung von Steuererklärungen
- Übersicht
	- Integrierte elektronische Mandanten-Akte
- Tabellarische Liste aller archivierten Dokumente eines Mandanten mit Gruppierungsbereich
- Vorschaufenster zur Anzeige von PDF-Dokumenten
- Import und Export von Dokumenten
- Zusammenstellen einer Archiv-CD
- Zusammenstellen eines komprimierten E-Mail-Anhangs

Automatische Archivierung von Formularen, Berechnungen und individuellen Anlagen über die Funktion *Erklärung abschließen* aus den Steuerprogrammen heraus möglich.

• Steuerbescheide

(kostenpflichtige Lizenz **EBP** erforderlich)

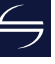

### Leistungsbeschreibung im Detail

- Tabellarische Übersicht der
- ungeprüften Steuerbescheide
- aller Steuerbescheide
- festgesetzten Vorauszahlungen des aktiven Mandanten
- EES Elektronischer Einspruch (kostenpflichtige Lizenz **EBP** erforderlich)
- EAV Elektronischer Antrag auf Anpassung der Vorauszahlungen
- (kostenpflichtige Lizenz **EBP** erforderlich)
- Datensicherung
- Einzel-Sicherung des ausgewählten Mandanten
	- Optional anonyme Sicherung möglich
- **Haupt-Auswahl Stammdaten**
- Finanzämter
- Aktualisierung via ELSTER
- Banken
- Kontinuierliche Aktualisierung aller deutschen Banken via Update-DVD
- Orte
- Zentraler Zugriff auf alle gespeicherten Orte und Postleitzahlen
- **Haupt-Auswahl Tools**
- LSt-Service-Funktionen
- Lohnabrechnung (Brutto-Netto)
- Lohnabrechnung (Netto-Brutto)
- Niedriglohn-Jobs
- Mini-Jobs
- Lohnsteuerberechnung
- Steuerklassenwahl
- ESt-Service-Funktionen
- ESt-Tabelle
- Riester-Rente-Rechner
- **Auto-Update** für Online-Updates
- **• Benutzer** integrierte Zugriffsschutz-Verwaltung
- Definition von Benutzergruppen (vorbelegt mit "admin", und "user")
- Verwaltung der Benutzer
- Einschränkung und Sperrung einzelner Programme und Programm-Funktionen
- Sperren einzelner Mandanten
- Sperren von Mandanten-Bereichen
- Alternativ: Freigabe einzelner Mandanten
- **iText** integrierte Textverarbeitung
- Standard-Textvorlagen für Schreiben an Mandanten und Finanzämter
- Unterstützung individueller Textvorlagen
- Direkter Zugriff auf Stammdaten (Mandanten, Finanzämter, Besteuerungsdaten)
- Serienbrief-Funktion auf Basis von Auswertungen der integrierten Stammdaten-Verwaltung
- Mandantenbezogene Archivierung der erstellten Briefe – auch bei Erstellung von Serienbriefen

iText stellt keine Alternative zu "großen" Textverarbeitungsprogrammen wie Microsoft-Word dar; **iText** ist vielmehr eine Ergänzung, die den schnellen und direkten Zugriff auf die Daten sowie die automatische Archivierung als deutliche Vorteile bietet.

- Formular-Center
- Integriertes Formular-Center mit Aufruf über das Steuerprogramm
- Beinhaltet Formulare im Systemzusammenhang "Steuern"
- Mandantenbezogenes Anlegen, Speichern, Drucken und Archivieren möglich
- Direkter Zugriff auf Stammdaten (Mandanten, Finanzämter)
- Formularumfang
- Fragebogen zur steuerlichen Erfassung (Einzelunternehmen)
- Fragebogen zur steuerlichen Erfassung (Personengesellschaft)
- Fragebogen zur steuerlichen Erfassung (Kapitalgesellschaft)
- Abtretungs- und Verpfändungsanzeige
- Vollmacht für Bevollmächtigte nach § 3 StBerG
- Antrag auf Nichtveranlagungsbescheinigung für natürliche Personen
- Erklärung zum dauernden Getrenntleben
- Antrag Kindergeld
- Anlage Kind zum Kindergeldantrag
- Anlage K
- Anlage U
- Antrag auf Steuerklassenwechsel
- Antrag auf Korrektur von unzutreffenden ELSTAM
- Antrag auf Bescheinigung für den Lohnsteuerabzug
- Erklärung Mindestlohnsumme

#### **Systemanforderungen**

- Betriebssystem
- Microsoft Windows 11
- Microsoft Windows 10
- Server-Betriebssystem
- Microsoft Windows Server 2022
- Microsoft Windows Server 2019
- Microsoft Windows Server 2016
- Microsoft Office Produkte
- Microsoft 365 (installierbare Desktopversion)
- Microsoft Office 2021
- Microsoft Office 2019
- Microsoft Office 2016

Von den aufgeführten Microsoft-Office Produkten wird ausschließlich die 32-Bit Version unterstützt.

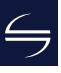

### <span id="page-11-0"></span>Lizenz-Modell

### **Kauf und Aktualisierung**

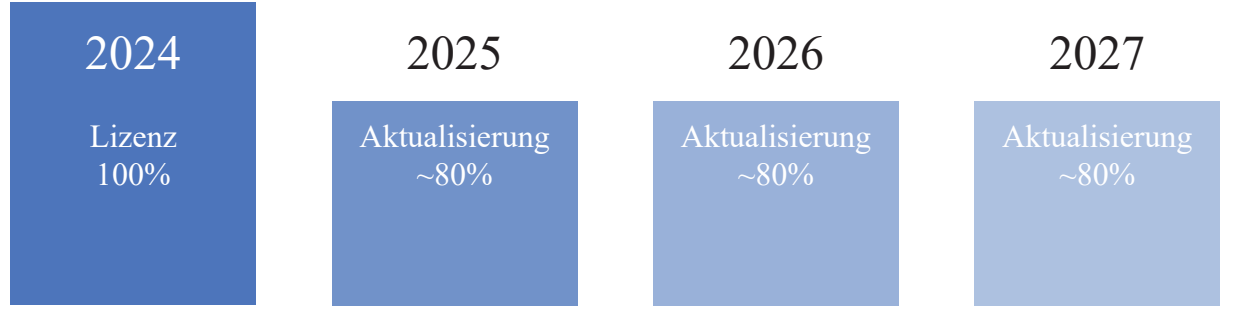

Sie erwerben einmalig eine Lizenz unserer Software.

In den Folgejahren erhalten Sie automatisch neue Jahresversionen der Software, wenn Sie auch die Aktualisierungsvereinbarung abschließen. Der vergünstigte Preis für jede neue Jahresversion beträgt dann ca. 80% der Erst-Lizenz (exakte Beträge sind im Bestellschein aufgeführt).

Wir sind uns sicher, dass Sie von unserer Software schnell überzeugt sein werden. Daher geben wir Ihnen die freie Entscheidung: Die Aktualisierungsvereinbarung ist jederzeit mit sofortiger Wirkung kündbar (zu Details vgl. AGB).

### **Einzelprodukt oder Paket**

**LStErm** können Sie einzeln erwerben oder als Bestandteil des Komplett-Paketes **Steuern21** *Basis*; dieses enthält auch die Steuerprogramme **ESt**, **USt**, **GewSt**, **KSt**, **KapSt** und **G+E**. Und auf Wunsch zusätzlich **EBP** und **ErbSt**.

<span id="page-12-0"></span>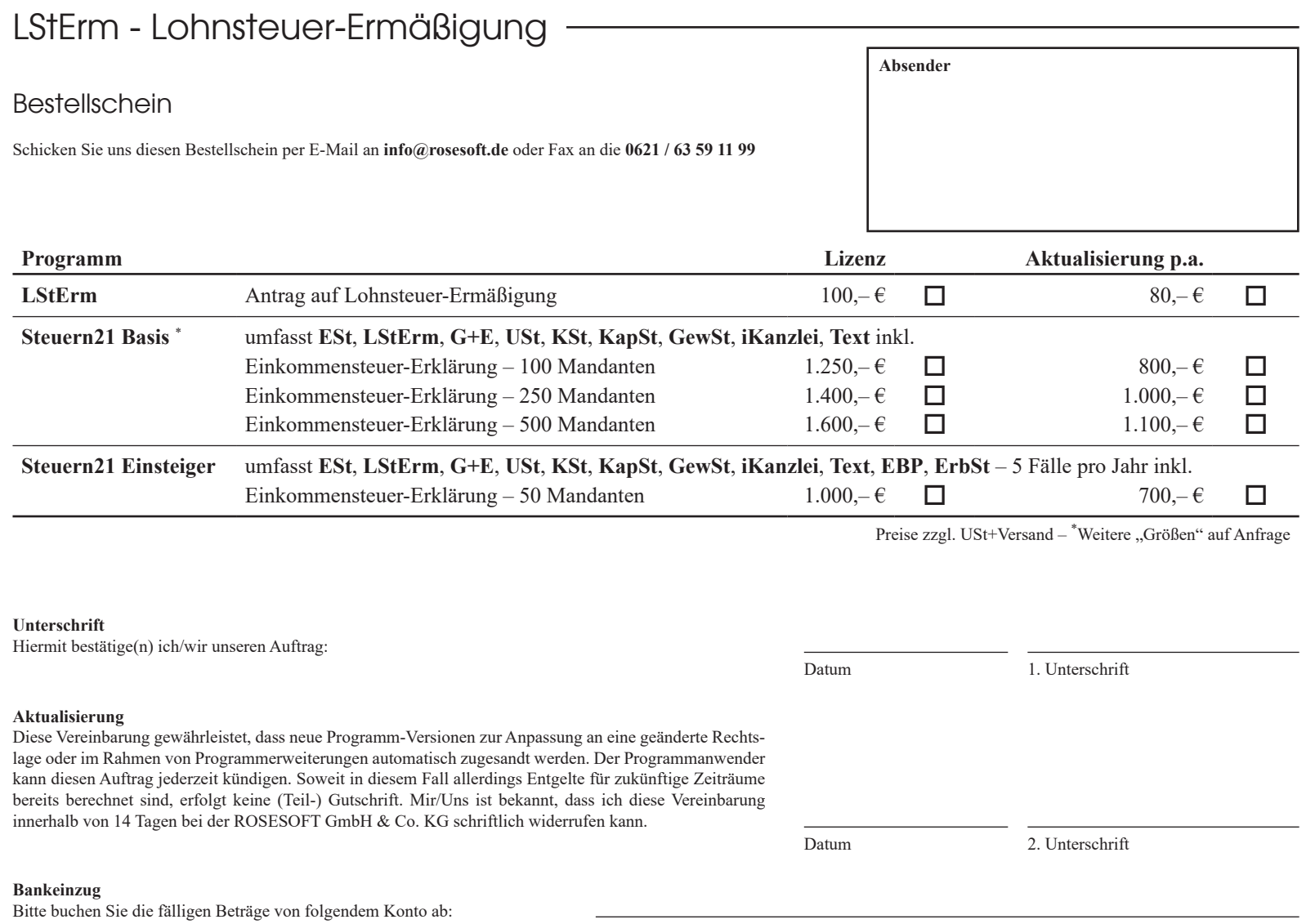

 $\Leftrightarrow$ 

ROSESOFT GmbH & Co. KG Mundenheimer Straße 100 67061 Ludwigshafen am Rhein

Telefon: 0621 / 63 59 11 0 Telefax: 0621 / 63 59 11 99

E-Mail: info@rosesoft.de Homepage: www.rosesoft.de